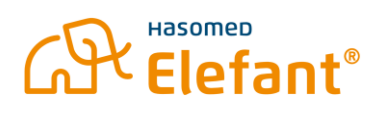

# Voraussetzungen für den Konnektor im Rechenzentrum (TIaaS und TI-Gateway)

### **Praxis-PC**

- Arbeitsplatz: mindestens Windows 10 (Windows 11 Pro empfohlen)
- Server: Windows Server 2016 (Windows Server 2022 empfohlen)
- Prozessor: > 1GHz mit zwei oder mehr Kernen und einem 64-Bit Prozessor
- Arbeitsspeicher (RAM): mindestens 16 GB
- freier Speicherplatz: min 50 GB (SSD empfohlen)
- Bildschirmauflösung: mindestens 1920 x 1080 Pixel

#### **TI-Ausstattung**

- TI-Kartenterminal mit gültiger Gerätekarte und Admin-PIN (8-10 stellig)
- Praxis-PC: Admin-Zugang
- SMC-B-Karte (freigeschaltet und mit gültiger Laufzeit)
- SMC-B-PIN
- HBA-Karte (freigeschaltet und mit gültiger Laufzeit)
- HBA-PIN
- KIM-Clientmodul: Login (bei kim+ und kv.dox)

#### **Praxis-Netzwerk**

- Internetrouter: Admin-Zugang
- An den Aufstellorten der Kartenterminals: je eine Steckdose und je ein LAN-Anschluss
- Praxis-PC: Notebook oder Stand-PC mit LAN oder WLAN
- Kein DLAN / PowerLAN

#### **Besonderheiten Gemeinschaftspraxis**

Auf mindestens einem PC wird die Software "TI-Client" installiert, die die Verbindung ins Rechenzentrum herstellt und die für die Kommunikation zwischen Konnektor und Kartenterminal verantwortlich ist.

In einer Gemeinschaftspraxis mit mehreren Praxis-PCs wird entweder auf einem der Praxis-PCs (z.B. Empfang) oder auf dem vorhandenen Server (der z.B. schon die gemeinsame Elefant-Datenbank enthält) der TI-Client installiert. Dieser Praxis-PC / Server muss immer angeschaltet sein, wenn andere Praxis-PCs benutzt werden. Ist dieser Praxis-PC / Server ausgeschaltet, können mit den anderen PCs keine Patientenkarten eingelesen und keine eAUs, eRezepte, eArztbriefe oder KIM-Nachrichten versendet werden.

Alternativ erhält jeder Arzt / Therapeut ein eigenes Kartenterminal\* , um unabhängig mit der TI arbeiten zu können. In diesem Fall benötigt jedoch jedes Kartenterminal einen eigenen Praxisausweis\* (SMC-B). \**Mit Zusatzkosten verbunden*

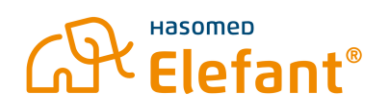

## **Firewall / UTM (falls vorhanden von einem anderen Anbieter als HASOMED)**

Diese Freigaben müssen eingerichtet sein, damit der Rechenzentrumskonnektor genutzt werden kann:

- Ausgehend: TCP/UDP: 53 (DNSSec)
- Ausgehend: TCP: 80 (HTTP), TCP: 443 (HTTPS), 8443 (HTTPS)
- Ausgehend: UDP: 500 (IKE), UDP: 4500(NAT-Traversal)
- Ausgehend vpn.pu.tiaas.rise-ti.de:60000-60100 (TCP/UDP)
- In der Firewall Web-Protection und Network-Protection für konnektor.pu.tiaas.rise-ti.de (IP 10.156.120.103) und kvs.pu.tiaas.rise-ti.de (IP 10.156.120.104) deaktivieren, damit die Zertifikate des Konnektors nicht manipuliert werden von der Firewall

Detaillierte Informationen erhalten Sie zum Download hier[: https://client.rise-tiaas.de/installer](https://client.rise-tiaas.de/installer-tiaas/RISE_TIaaS_Firewall_Matrix_PU.pdf)[tiaas/RISE\\_TIaaS\\_Firewall\\_Matrix\\_PU.pdf](https://client.rise-tiaas.de/installer-tiaas/RISE_TIaaS_Firewall_Matrix_PU.pdf)

## **Mögliche Zusatzkosten**

Der erste vereinbarte Installationstermin (per Fernwartung) ist im Elefant Abo M kostenfrei enthalten. Ist jedoch ein zusätzlicher Installationstermin notwendig, weil Voraussetzungen aus diesem Dokument nicht erfüllt waren oder die Praxis nicht erreichbar war, sind die Folgetermine kostenpflichtig.

Auch während des Installationstermins können zusätzliche Aufwände entstehen, die der Praxis in Rechnung gestellt werden können. Insbesondere, wenn der Aufwand zur Installation die kalkulierte Dauer von zwei Stunden übersteigt und die Praxis für diese Verzögerung verantwortlich ist. Zum Beispiel wegen der Suche nach Zugangsdaten und PINs, Involvierung eines Technikers für die UTM-Freigaben oder die Einrichtung von mehr als zwei Arbeitsplätzen / Kartenterminals.

Die Zusatzkosten können bis zu 420€ netto betragen und werden individuell je nach entstandenem Zusatzaufwand in Rechnung gestellt.